## **Python voor Natuur- en Sterrenkundigen Week 1**

Kristian Rietveld http://liacs.leidenuniv.nl/~rietveldkfd/courses/pmpy2015/

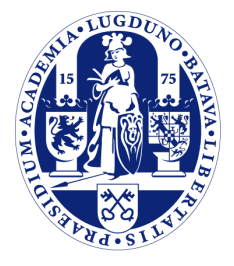

Universiteit Leiden

The Netherlands

## **Wat is Python & Waarom Python?**

➢ "Scripttaal" , ontworpen door Guido van Rossum eind jaren '80 / begin jaren '90.

- ➢ Eenvoudig & portable.
- ➢ Complexe bewerkingen in maar enkele regels code hierdoor een ultiem gereedschap!

➢ Zeer populair geworden in de laatste tien jaar.

## **Waarom zo populair?**

- ➢ Zeer uitgebreide standaard bibliotheek.
- ➢ Eenvoudig om uitbreidingen te schrijven.
- ➢ Er zijn vele modules ontwikkeld voor het doen van numeriek rekenwerk en maken van plots.
- ➢ Hierdoor zeer populair in verschillende wetenschappelijke disciplines.

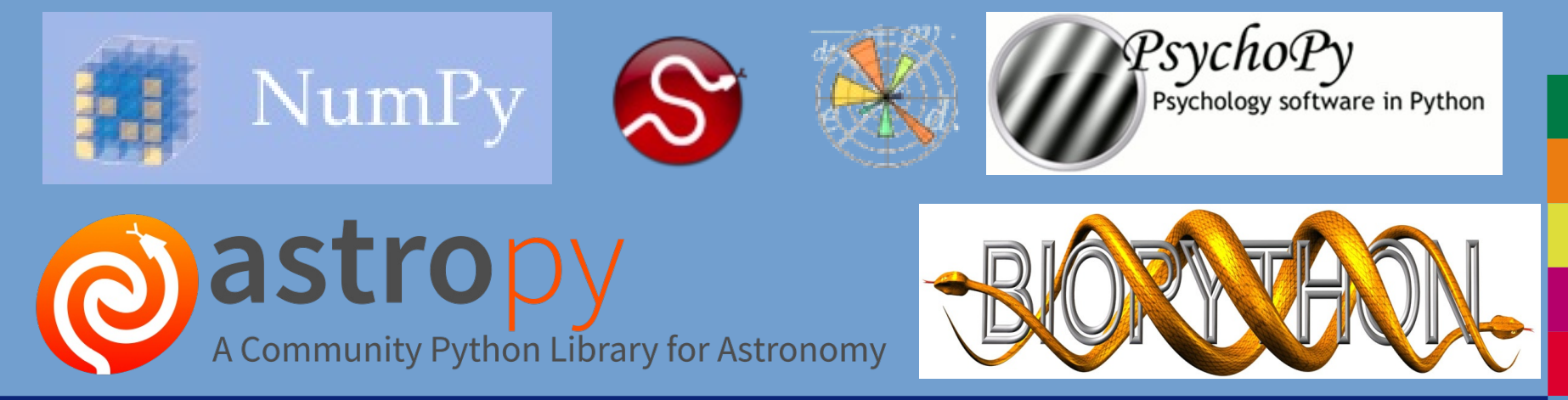

## **Opzet van het college**

- ➢ **College 1**: Introductie, getallen, print, strings, control flow
- ➢ **College 2**: Datastructuren, functies en files
- ➢ **College 3**: NumPy en matplotlib
- ➢ **College 4**: Vervolg NumPy, modules maken en gebruiken, en hoe meer leren over Python?
- ➢ Alle informatie (en dictaat) via de website: http://liacs.leidenuniv.nl/~rietveldkfd/courses/pmpy2015/

## **Werkcolleges**

- ➢ Donderdagen (4x) van 11:15 tot 13:00.
- ➢ Aanwezigheidscontrole.
- ➢ Zalen 303-308 in het Snelliusgebouw.
- ➢ Met de assistenten hebben jullie al kennisgemaakt.

### **De eindopdracht**

- ➢ De eindopdracht: Angry Birds.
- ➢ Kogelbanen plotten met verschillende lanceersnelheid en lanceerhoek, op verschillende planeten.
- ➢ **Deadline: vrijdag 11 december, 17:00 uur.**
- ➢ Voor een complete beschrijving: zie de website.

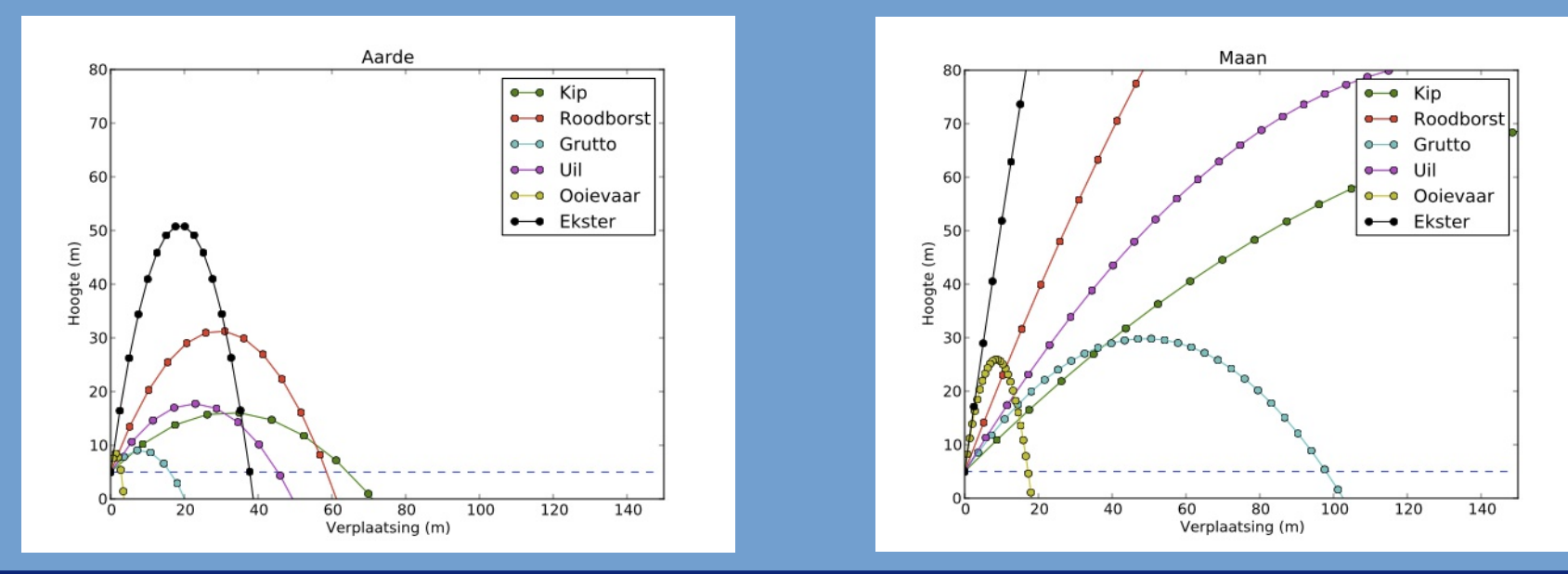

## **Bepaling eindcijfer**

- ➢ Bij deze collegereeks hoort een eindcijfer, dat zal tellen als het cijfer voor de vierde programmeeropdracht van Programmeermethoden.
- ➢ De eindopdracht telt voor **70%** mee.
- ➢ De andere **30%** (3 van de 10 punten) via de eerste 3 werkcolleges:
	- **0.5 punt** voor aanwezigheid.
	- **0.5 punt** voor het voltooien van 1 verplichte opgave tijdens het werkcollege.

### **Compileren vs. interpreteren**

➢ C++ is een gecompileerde taal.

gedit programma.cc g++ -Wall -o programma programma.cc ./programma

 $\triangleright$  Python is een geinterpreteerde taal.

gedit programma.py python programma.py

## **Compileren vs. interpreteren (verv.)**

- ➢ Python wordt ook wel een scripttaal genoemd, net als bijvoorbeeld Perl, Ruby en PHP. De programma's noemen we vaak "scripts".
- ➢ Geen compilatieslag, dus sneller testen.
- ➢ Nadeel: minder fouten worden van te voren ontdekt.

### **De Python interpreter**

➢ (Demo)

## **Python installeren**

- ➢ Python is "open source" en gratis te verkrijgen.
- ➢ Linux of Mac machine: standaard geïnstalleerd.
	- (Mac >= 10.9: ook standaard NumPy & matplotlib).
- ➢ Windows: zelf downloaden en installeren.
	- Probeer een distributie: Enthought of Python(x,y).
- ➢ Zie dictaat voor details.

### **Een eerste Python programma**

**print** "Dit komt op het scherm." exit(0)

*# dit is een simpel programma* getal = 42 *# een variabele declareren en initialiseren* **print** "Geef een geheel getal ..",  $qeta = int(raw input())$ **print** "Kwadraat is:", getal \* getal exit(0)

*# Dit is een regel met commentaar ...* **import math** *# voor de "pi" constante* **print** "Geef straal, daarna Enter ..",  $strain = float(raw input())$ **if** straal > 0: **print** "Oppervlakte:", **print** math.pi \* straal \* straal **else**: **print** "Niet zo negatief ..." **print** "Einde van dit programma." exit(0)

*# Dit is een regel met commentaar ...* **import math** *# voor de "pi" constante* print "Geef straal, daarna Enter ..",  $strain = float(raw input())$ **if** straal > 0: **print** "Oppervlakte:", **print** math.pi \* straal \* straal **else**: **print** "Niet zo negatief ..." **print** "Einde van dit programma." exit(0)

*# Dit is een regel met commentaar ...* **import math** *# voor de "pi" constante* **print** "Geef straal, daarna Enter ..", straal = float(raw\_input())  $if$  straal  $> 0$ : **print** "Oppervlakte:", **print** math.pi \* straal \* straal **else**: **print** "Niet zo negatief ..." **print** "Einde van dit programma." exit(0)

*# Dit is een regel met commentaar ...* **import math** *# voor de "pi" constante* print "Geef straal, daarna Enter ...", straal = float(raw input( $()$ ) **if** straal > 0:

**print** "Oppervlakte:  $\mathbf{f}$ ",

**print** math.pi \* straal \* straal **else**:

**print** "Niet zo negatief ... print "Einde van dit programmal" exit(0)

*# Dit is een regel met commentaar ...* **import math** *# voor de "pi" constante* **print** "Geef straal, daarna Enter ..",  $strain = float(raw input())$ **if** straal > 0: **print** "Oppervlakte:", **print** math.pi \* straal \* straal **else**: **print** "Niet zo negatief ..." **print** "Einde van dit programma." exit(0)

*# Dit is een regel met commentaar ...* **import math** *# voor de "pi" constante* **print** "Geef straal, daarna Enter ..",  $strain = float(raw input())$ **if** straal > 0:

**print** "Oppervlakte:",

 **print** math.pi \* straal \* straal **else**:

 **print** "Niet zo negatief ..." **print** "Einde van dit programma." exit(0)

## **Variabelen in Python**

- ➢ In C++ moesten variabelen vooraf worden gedeclareerd als een bepaald type en kan dit type niet meer veranderen.
- ➢ Dit is in Python niet nodig, we maken variabelen met een toekenningsstatement (assignment).
- ➢ Toekenning op een al bestaande naam overschrijft de oude waarde.

## **Variabelen in Python (verv.)**

```
\overline{a} = 4
b = "testje!"a = "overschrijven" # oude waarde van variabele
a wordt overschreven
d = a + qTraceback (most recent call last):
   File "<stdin>", line 1, in <module>
NameError: name 'g' is not defined
```
## **Variabelen in Python (verv.)**

 $\triangleright$  Elke variabele in Python heeft een type.

```
>>> a, b, c = 9, 3.14, "strrrr"
>>> type(a)
<type 'int'>
>>> type(b)
<type 'float'>
>>> type(c)
<type 'str'>
>>> a = "strrr2" # oude waarde van a
wordt overschreven
>>> type(a)
<type 'str'>
```
### **Getallen**

➢ *int*: Integers, meestal 4 bytes groot. Bereik -2<sup>31</sup> tot 231 - 1.

- ➢ *long*: Long integers, zo groot als maar past in het geheugen van de computer. Zeer grote getallen mogelijk!
- ➢ *bool*: True of False.
- ➢ *float*: Benaderingen (!) van reele getallen. In Python altijd double precision, komt overeen met double in  $C_{++}$ .
- ➢ *complex*: Complexe getallen. Ingebouwd!

## **Complexe getallen**

```
>>> z = 6+9j # "j" is de imaginaire
eenheid, in de wiskunde i geheten
>>> type(z)
<type 'complex'>
>>> z.real
6.0
>>> z.imag
9.0
```
## **Operaties op getallen**

```
a, b = 3, -5getal = a + b # getal wordt -2
a = a + 7 # a wordt 10
b += 1 # Python kent geen ++ operator
a = 1qeta = + a
a = 19 / 7 # Integer deling: a wordt 2
b = 19 % 7 # Rest bij deling (mod): b wordt 5
# Optelling complexe getallen: resultaat (10+11j)
q = (6+9j) + (4+2j)q = (6+9j) * 2 # Resultaat: (12+18j)
```
## **Integer vs. floating point**

i = 9 / 5 *# Geeft 1, i wordt een integer* x = 9 / 5.0 *# Geeft 1.8, x wordt een float* x = float(9 / 5) *# Geeft 1.0, 9 / 5 geeft een # integer resultaat dat wordt # omgezet naar een float.* x = 9 / float(5) *# Geeft 1.8, x wordt een float* x = 9.0 // 5.0 *# Geeft 1.0, // is delen met # integer-afronding*

m = 3 \*\* 4 *# Python heeft een ingebouwde operator # voor machtsverheffing, het resultaat is 81*

## **Conversie van getallen**

- ➢ float() is een type conversie. Accepteert ook strings: float("3.14").
- ➢ Andere typeconversies: int(), complex(), str().
- ➢ Niet hetzelfde als een C++ cast, die kan bijvoorbeeld niet van (een ouderwetse) string naar float!
- ➢ Operatie op twee verschillende typen resulteert in een impliciete conversie: type coercion.

## **print statement**

- ➢ print zet data op het scherm.
- ➢ Keyword print, gevolgd door een lijst van expressies.
- ➢ Impliciete conversie naar strings.
- ➢ Spaties ingevoegd tussen uitvoeren van verschillende expressies.

### **print statement**

 $\gg$  a = 110  $\Rightarrow$  b = 12 >>> **print** "Test:", "a =", a, "b =", b, "en samen maakt dat", a + b  $Test: a = 110 b = 12 en samen maakt dat 122$ 

## **Uitvoerformattering**

- ➢ Nieuwe stijl, oude stijl staat omschreven in dictaat.
- $\geq$  Met een format field specificeren we hoe een variabele moet worden afgedrukt.
- $\rightarrow \{0:8.4f\}$
- $\triangleright$  {1:>10s}
- ➢ print "{0:6d} {1:8.4f} {2:20s}".format(a, b, "test")
- ➢ print "{een} {twee}".format(een=a, twee=b)

## **Strings**

 $\geq$  Een string is een object, net als de C++ "string" klasse.

- Python heeft geen char type.
- ➢ Op string-objecten kun je operaties uitvoeren.

```
>>> woord = "De."
>>> len(woord)
3
>>> woord == "test"
False
>>> woord == "De."
True
```
## **Strings - Indexing en slicing**

- ➢ In een ouderwetse C-string kunnen we met een index een individueel array element uitlezen.
- ➢ In Python kunnen we objecten van het type str ook "indexen".
	- woord[1]
- ➢ Je mag ook een start en eind index geven, bijvoorbeeld om een substring uit te lezen. We noemen dit slicing.
	- zin[3:14]
	- De eind-index telt **niet** mee!

## **Strings - Indexing en slicing**

```
>>> s = "een lange test string"
>> s[2]
^{\prime}n^{\prime}>> s[-4]\mathbf{r}>>> s[3:8]
' lang'
>> s[6:]
'nge test string'
```
## **Strings - Andere operaties**

```
\Rightarrow \Rightarrow s = "aaa bbb ccc eee fff ggg"
>>> "aaa" in s
True
>>> "zzz" in s
False
\Rightarrow \Rightarrow f = "testbestand.txt"
>>> f.endswith(".txt")
True
\Rightarrow s + f
'aaa bbb ccc eee fff gggtestbestand.txt'
```
## **Strings - Andere operaties**

```
\Rightarrow s + 12
File "<stdin>", line 1, in <module>
TypeError: cannot concatenate 'str' and
'int' objects
>>> s + str(12)
"aaa bbb ccc eee fff ggg12"
\Rightarrow > a = "aaa"
\Rightarrow \Rightarrow \circ = "bbb"
>> a * 3
'aaaaaaaaa'
\Rightarrow a * 3 + b * 3
'aaaaaaaaabbbbbbbbb'
```
## **Lijsten**

- ➢ Een list-object is een geordende lijst van variabelen.
- ➢ Verschillen met C++ arrays:
	- De variabelen hoeven **niet** van hetzelfde type te zijn.
	- De grootte van de lijst staat niet vast, je kan eenvoudig elementen toevoegen en verwijderen (zien we volgende week).
- ➢ Er wordt vaak over lijsten gesproken als compound data type of sequence type.

## **Lijsten (verv.)**

➢ Lijsten kunnen worden aangemaakt met blokhaken:

 $a = [1, 2, 3, 4, 5]$  $b = [1.0, 2.5, 3.4]$  $c = [1, "test", 4.5, False]$ 

## **Lijsten - Indexing en slicing**

```
\Rightarrow a = [0, 1, 2, 3, 4, 5, 6, 7]
>>> len(a)
8
\gg a[6]
6
\gg a[2:5]
[2, 3, 4]
>>> a[3:]
[3, 4, 5, 6, 7]
\gg a[:6]
[0, 1, 2, 3, 4, 5]
\Rightarrow a[4] = 'ha!'
>>> a
[0, 1, 2, 3, 'ha!', 5, 6, 7]
```
### **Controlestructuren**

➢ De belangrijkste controlestructuren in Python zijn:

- if voor het maken van keuzes.
- for voor een vast aantal herhalingen.
- while voor een onbekend aantal herhalingen.

### **if - then - else**

```
if test > 7:
   a = 13 iets = "test is waar"
elif test < 7: # in plaats van "else if" schrijven we "elif"
    a = 10 iets = "we kwamen langs else if"
else:
    a=4 iets = "test is dus 7"
```
### **Boolean expressies**

- ➢ De predicaten die je kent uit C++ werken gewoon: == , !=, <, >=, enzovoort.
- ➢ In plaats van !, && en || gebruiken we not, and en or.
- ➢ Als je zowel and als or in een expressie gebruikt: gebruik haakjes om verwarring te voorkomen!
- ➢ Ook in Python wordt short-circuiting toegepast.
	- $(x)$  != 0 and y / x == 7)

### **Boolean expressies**

**if**  $y \ge 3$  and  $y \le 7: ...$ **if not** (y < 3 **or** y > 7): ... **if**  $y>= 3$  and  $(x == 4$  or  $x == 5)$ : ...  $if s == "hello": ...$ **if**  $y \ge 3$  **and**  $(x \ne 4$  **or**  $x \ne 5)$  **and**  $\lambda$  $z = 12$  and (q  $>= 10$  or q  $<= -10$ ): ...

## **for loops**

- ➢ for-loops in Python een stuk eenvoudiger.
- ➢ We drukken een iteratie van een lijst uit.
- ➢ De iteratievariabele neemt opeenvolgend de verschillende waarden van de lijst aan.

### **for loops**

**for** karakter **in** ['a', 'b', 'c', 'd', 'e']: **print** karakter, *# drukt af: a b c d e*

**for** i **in** [1, 2, 3, 4, 5]: **print** i

## **range() functie**

- ➢ Voor grote aantallen herhalingen wil je niet met de hand zo'n lijst schrijven.
- ➢ Met range() kunnen getallenreeksen worden gemaakt.
- ➢ range(start, stop, step)
- ➢ De gegeven stop-waarde doet **niet** mee!

## **range() functie**

```
\gg range(6)
[0, 1, 2, 3, 4, 5]
>>> range(3,6)
[3, 4, 5]
>>> range(0, 50, 5)
[0, 5, 10, 15, 20, 25, 30, 35, 40, 45]
>>> range(20, 50, 5)
[20, 25, 30, 35, 40, 45]
>>> for i in range(10):
... print i,
0 1 2 3 4 5 6 7 8 9
```
#### **Van C++ naar Python**

for (  $i = 3$ ;  $i \le 17$ ;  $i = i + 2$ ) cout << i << "-";

for i in range(3, 17+1, 2): print i, "-",

#### **Geneste loops**

```
for i in range(1, 5+1):
     print "{0}:".format(i),
    for j in range(1, i+1):
         print i * j,
     print
```
## **while loops**

- ➢ Het while-statement bestaat uit een testexpressie en een loop body.
- $\geq$  Er wordt in dit geval geen lijst afgelopen.
- ➢ Python kent **geen** do-while.

## **while loops**

i = 1 n = 10 **while** i <= n: **print** i, "--", i \* i i += 1

## **Inspringregels**

- ➢ In C++ kun je slordig zijn met de layout van je code, Python is daar echter veel strikter in.
- ➢ Correct inspringen is een must, fout inspringen wordt bestraft met een IndentationError.
- ➢ Wanneer inspringen?
	- Om blokken van statements te vorm.
	- if-statements, loops en definiëren van functies.
	- In C++ plaats je bij bijna al deze gevallen accolades!

## **Inspringregels (verv.)**

- ➢ Binnen eenzelfde blok **moet** er op elke regel op dezelfde manier worden ingesprongen.
- ➢ De eerste regel die anders wordt ingesprongen maakt geen deel meer uit van dat blok.
- ➢ Advies: altijd 4 spaties, vermijd tabs.

# **Inspringregels (verv.)**

➢ In het voorbeeld van de geneste loop vinden we 3 niveau's terug:

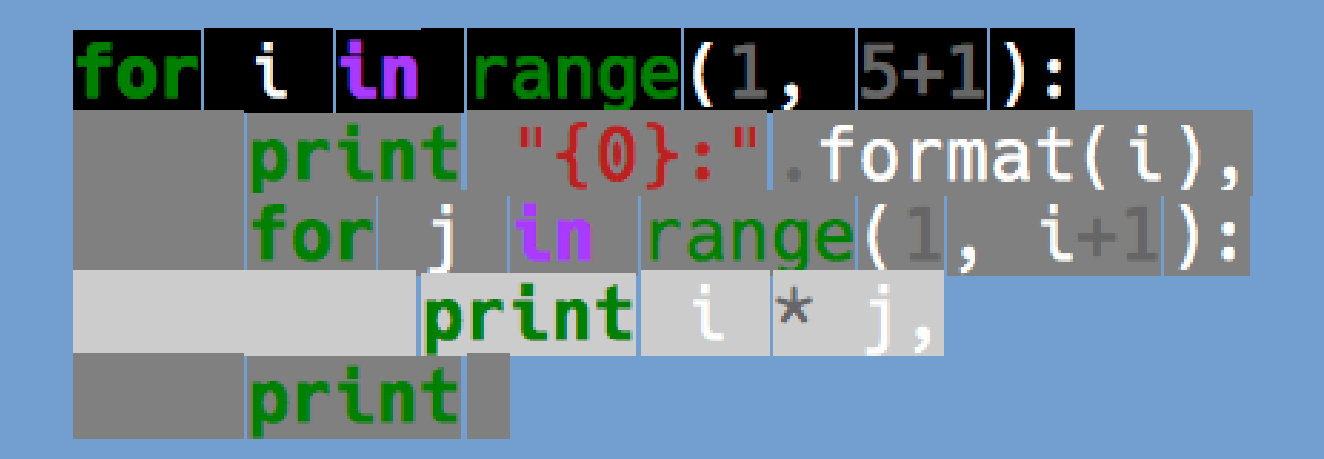

**Universiteit Leiden. Bij ons leer je de wereld kennen**

h,

#### **pass statement**

- ➢ In C++ konden we een accolade openen en direct weer sluiten, zonder statements er in. Een leeg blok!
- ➢ Dat wordt met inspringen een beetje lastig ...
- ➢ Oplossing: pass-statement.

```
x = 10if x > 0:
   # niets
print "test"
if x > 0:
     pass
print "test"
```
## **Dangling else in Python**

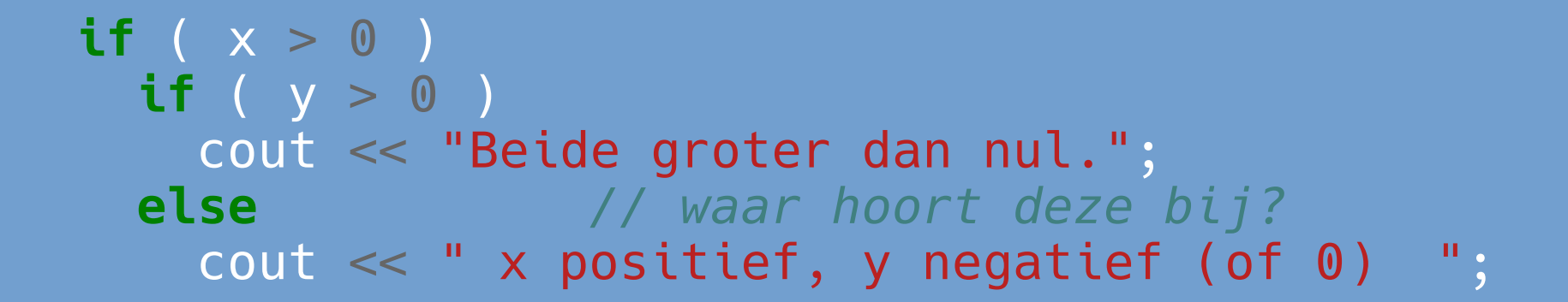

### **Layout**

- ➢ "Zorg ervoor dat de layout klopt de compiler kijkt er niet naar."
- ➢ Maar in Python wordt er door de interpreter **juist wel** naar de layout gekeken!
- ➢ Er kan geen verwarring zijn: de layout (het inspringniveau) is leidend.

## **Volgende week**

- ➢ Meer over lijsten
- ➢ Functies
- ➢ Files lezen & schrijven

## **Morgen werkcollege**

- ➢ 11:15 13:00 uur
- ➢ Snelliusgebouw: zalen 303-308
- ➢ Aanwezigheidscontrole
- ➢ 1 verplichte opdracht voor 0.5 punt

#### http://liacs.leidenuniv.nl/~rietveldkfd/courses/pmpy2015/